# School of Information and Computer Technology Sirindhorn International Institute of Technology Thammasat University

ITS331 Information Technology Laboratory I

#### *Laboratory #7: MySQL* Exercises

**Fill in an appropriate MySQL statement (not results) to complete each task. The structure of employee\_data and employee\_per is given for reference.**

# **employee\_data**

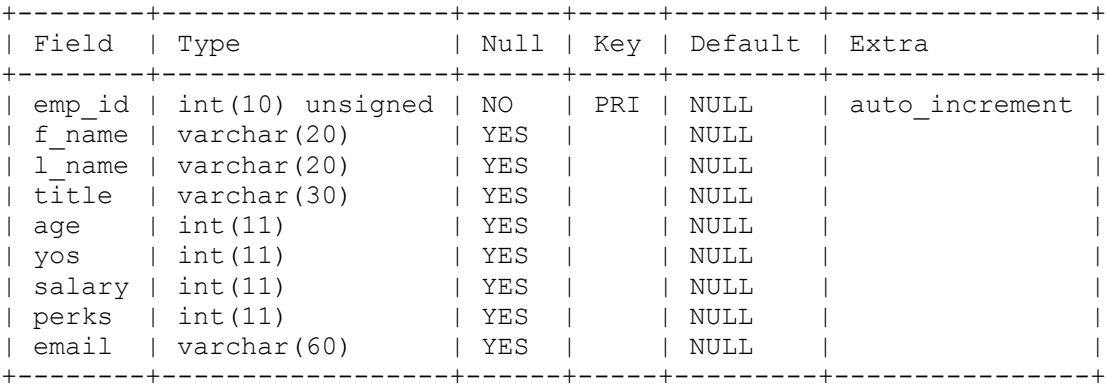

#### **employee\_per**

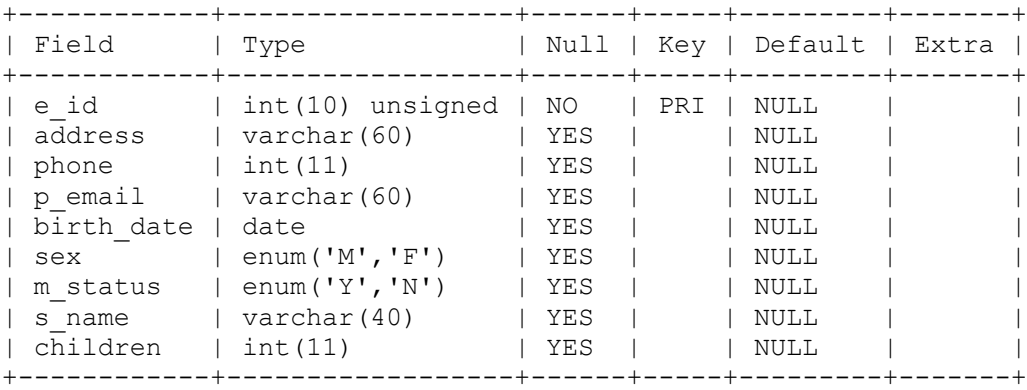

# 1. List all available databases

show databases;

# 2. List all available tables

show tables;

# 3. Describe the structure of a table named student

```
desc student;
```
© Copyright ICT Program, Sirindhorn International Institute of Technology, Thammasat University 1/4 Last Updated: 18/08/12

ITS331 IT Laboratory I: (Laboratory #7) *MySQL Exercises*

4. List salary, perks, and yos (years of service) of all employees

select emp id, salary, perks, yos from employee data;

5. List employee IDs, first name, and last name of all "Marketing Executive" who are older than 28 years old

```
SELECT emp_id, f_name, l_name
FROM employee data
WHERE title = "Marketing Executive"
AND age >28;
```
6. List the first name and last name of all employees who are neither "Senior Programmer" nor "Multimedia Programmer".

```
SELECT f_name, l_name
FROM employee data
WHERE title NOT IN ('Senior Programmer', 'Multimedia Programmer')
```
7. List first name, last name, title, and age of the top five oldest employees. Order them in descending order of their ages.

```
SELECT f name, l name, title, age
FROM `employee data`
ORDER BY age DESC 
LIMIT 5
```
8. Display the highest salary of employees who are "Programmer".

SELECT max ( salary ) FROM `employee data` WHERE title = 'Programmer'

9. Display the first name and last name of the youngest employee.

```
SELECT f_name, l_name
FROM employee data
ORDER BY age
LIMIT 1
```
10. Display the average YOS (year of service) and the sum of salary for each title. HINT: use GROUP BY.

SELECT title, avg( yos ), sum( salary ) FROM employee data GROUP BY title

11. Count the number of employees for each value of ages. Order the results in descending order of ages.

```
SELECT age, count( * )
FROM employee data
GROUP BY age
ORDER BY age DESC
```
© Copyright ICT Program, Sirindhorn International Institute of Technology, Thammasat University 2/4 Last Updated: 18/08/12

12. Find the average age of each title. Display only titles whose average ages are more than 30. Order them in descending order of the average ages.

```
SELECT avg( age ) , title
FROM employee data
GROUP BY title
HAVING avg( age ) >30
ORDER BY avg( age ) DESC
```
13. Display employee ids and birth dates (in full e.g., 13 July 2012) of employees born in and between 1970 and 1972.

```
SELECT e id, concat( day( birth date ) , ' ', monthname( birth date ) , ' ',
  year( birth date ) ) AS 'Birthday'
FROM `employee per`
WHERE year ( birth date ) BETWEEN 1970 AND 1972
```
14. Count the number of employees who are married and unmarried. Use GROUP BY.

SELECT m\_status, count( \* ) FROM employee per GROUP BY m\_status

15. Count the number of male/female employees who are married and unmarried. Note that there are four cases: married male, married female, unmarried male and unmarried female. Use GROUP BY.

SELECT sex, m\_status, count(\*) FROM employee per GROUP BY sex, m\_status

#### 16. Display MySQL version

SELECT version();

17. Change the last name of employee with ID=3 (Anamika Pandit) to "Sharma"

UPDATE employee data SET 1 name = "Sharma" WHERE emp\_id =3

18. Change the titles of all "Multimedia Programmer" to "Multimedia Specialist"

```
UPDATE employee data SET title = 'Multimedia Specialist' WHERE title =
'Multimedia Programmer'
```
19. Add the following employee to "employee data"

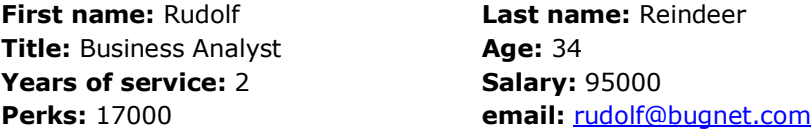

INSERT INTO employee data( f name, l name, title, age, yos, salary, perks, email ) VALUES ('Rudolf', 'Reindeer', 'Business Analyst', 34, 2, 95000, 17000, 'rudolf@bugnet.com')

© Copyright ICT Program, Sirindhorn International Institute of Technology, Thammasat University 3/4 Last Updated: 18/08/12

20. Display the first name and last name of all employees born in August. Use table join.

```
SELECT f name, l name, birth date
FROM employee_data, employee_per
WHERE emp id = e id
AND month \sqrt{b} birth date ) = 8
```
21. Delete all married employees (s\_name is not empty) who do not have any children (children is empty) from the table "employee\_per"

DELETE FROM employee\_per WHERE s\_name IS NOT NULL AND children IS NULL

22. Delete the table "employee per" from the database

DROP TABLE employee per